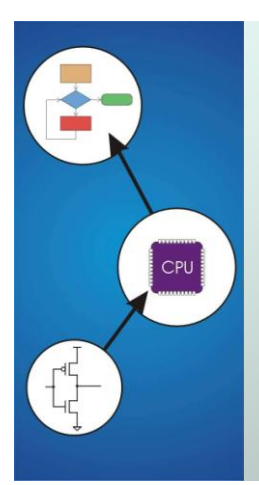

# Chapter 13 **Control Structures**

Original slides from Gregory Byrd, North Carolina State University Modified slides by Chris Wilcox, Colorado State University

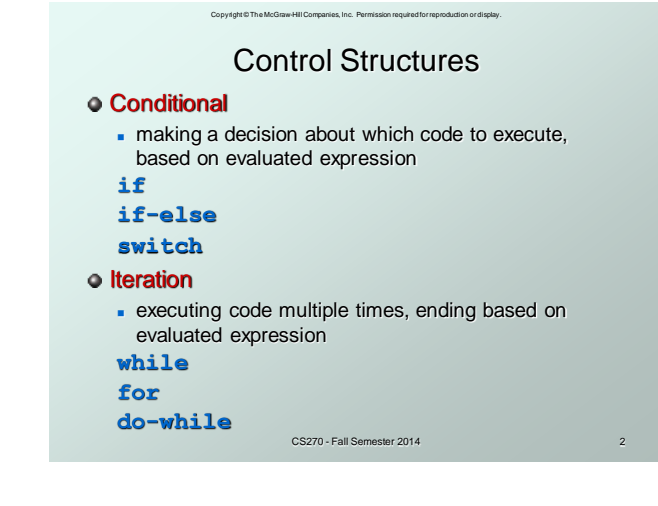

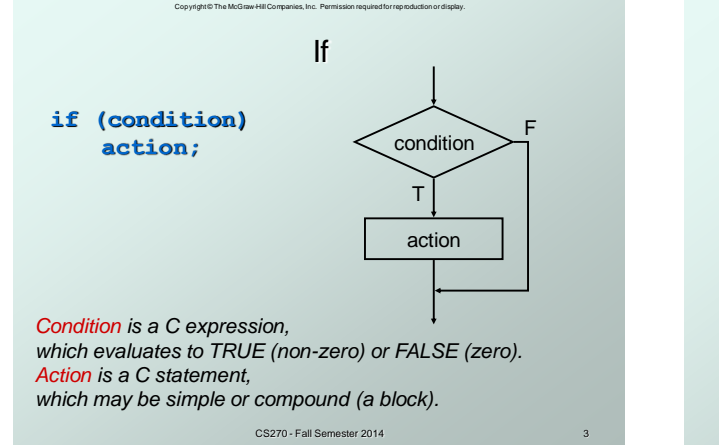

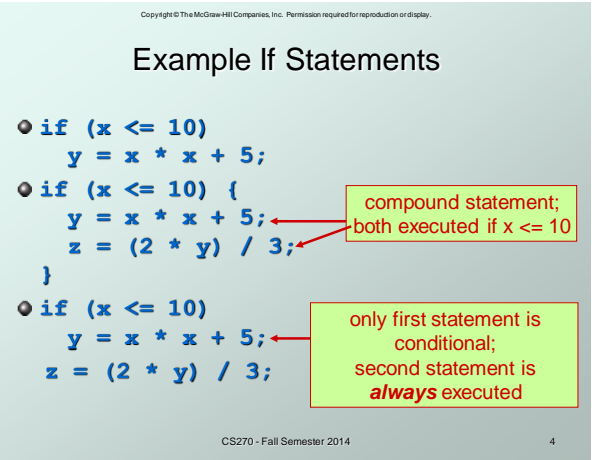

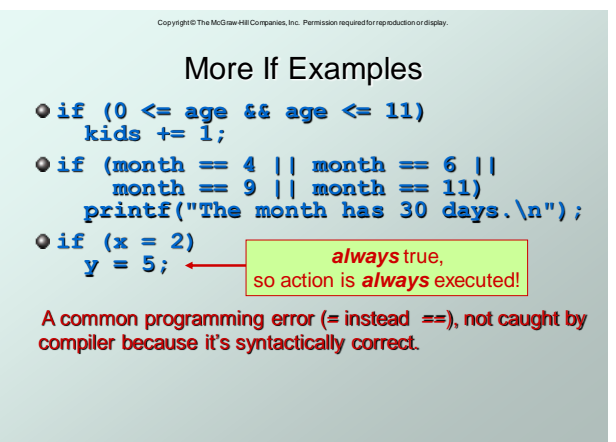

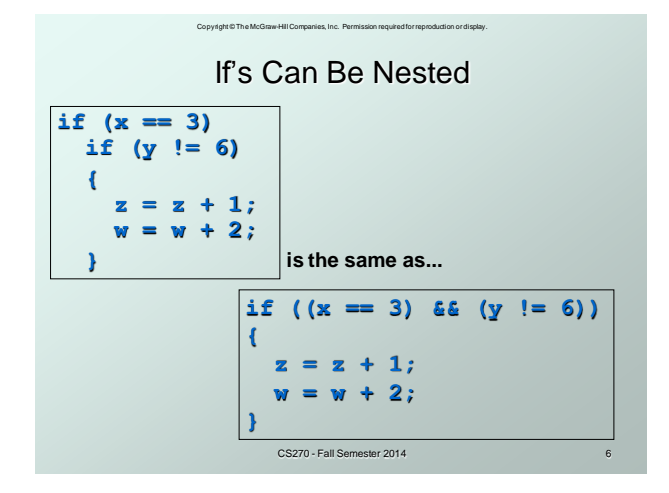

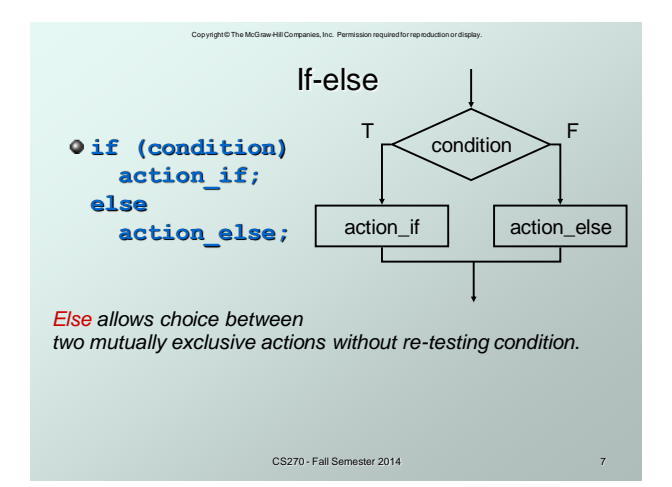

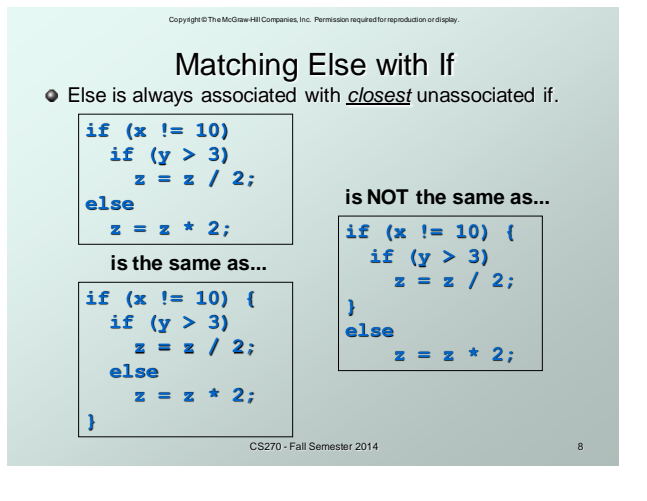

2

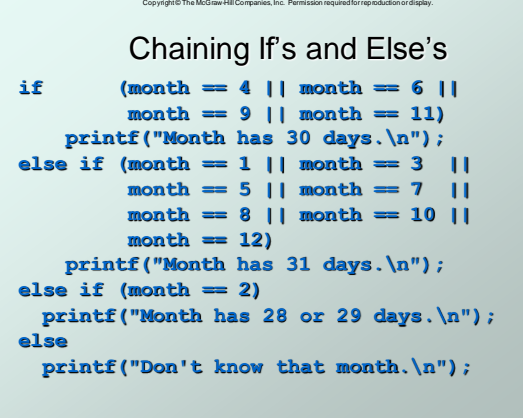

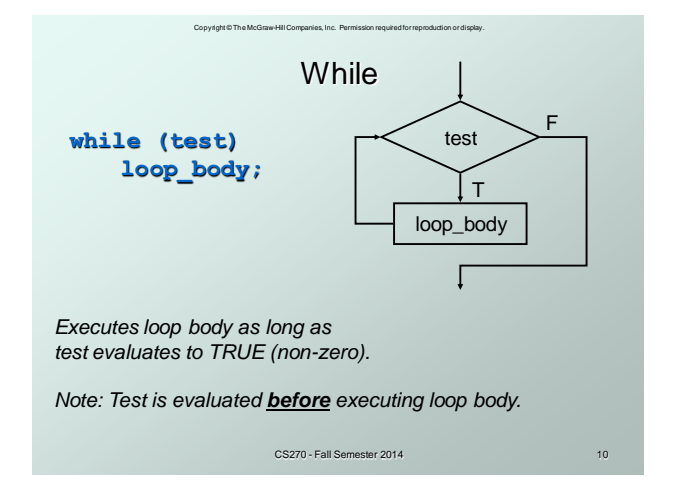

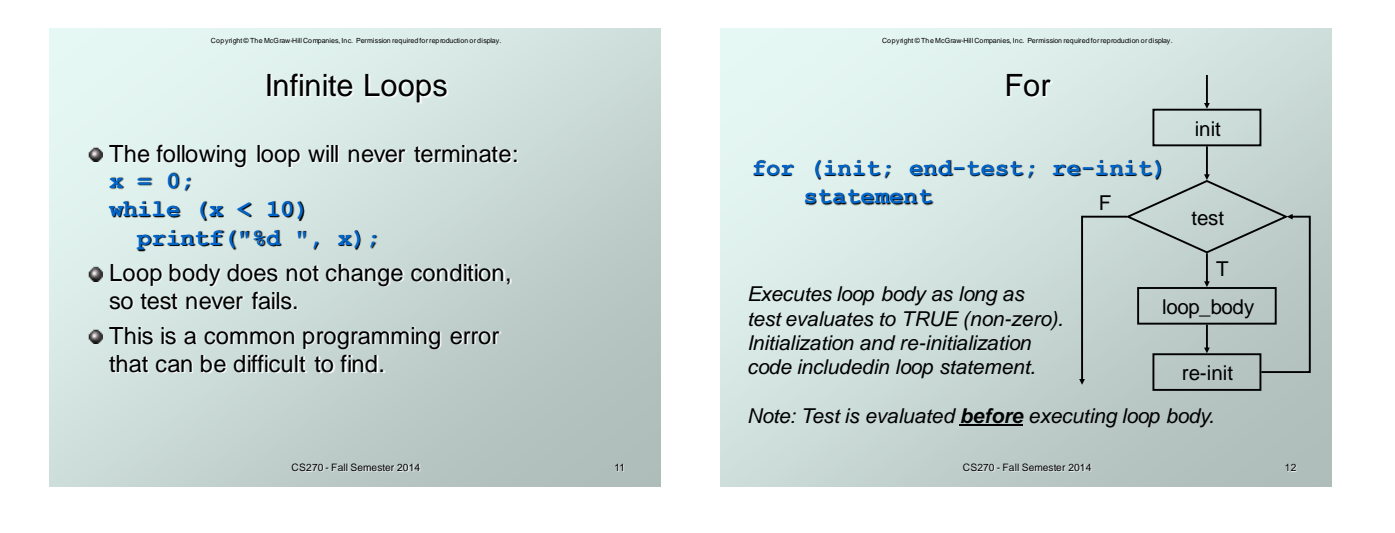

3

### Copyright © The McGraw-Hill Companies, Inc. Permission required for reproduction or display. Example For Loops

```
CS270 - Fall Semester 2014 13
/* -- what is the output of this loop? -- */
for (i = 0; i <= 10; i++)
    printf("%d ", i);
/* -- what does this one output? -- */
letter = 'a';
for (c = 0; c < 26; c++)
   printf("%c ", letter+c);
/* -- what does this loop do? -- */
numberOfOnes = 0;
  for (bitNum = 0; bitNum < 16; bitNum++)
   if (inputValue & (1 << bitNum))
   numberOfOnes++;
```
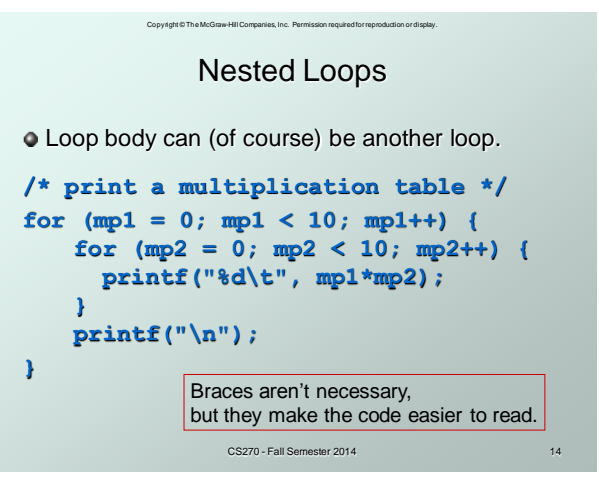

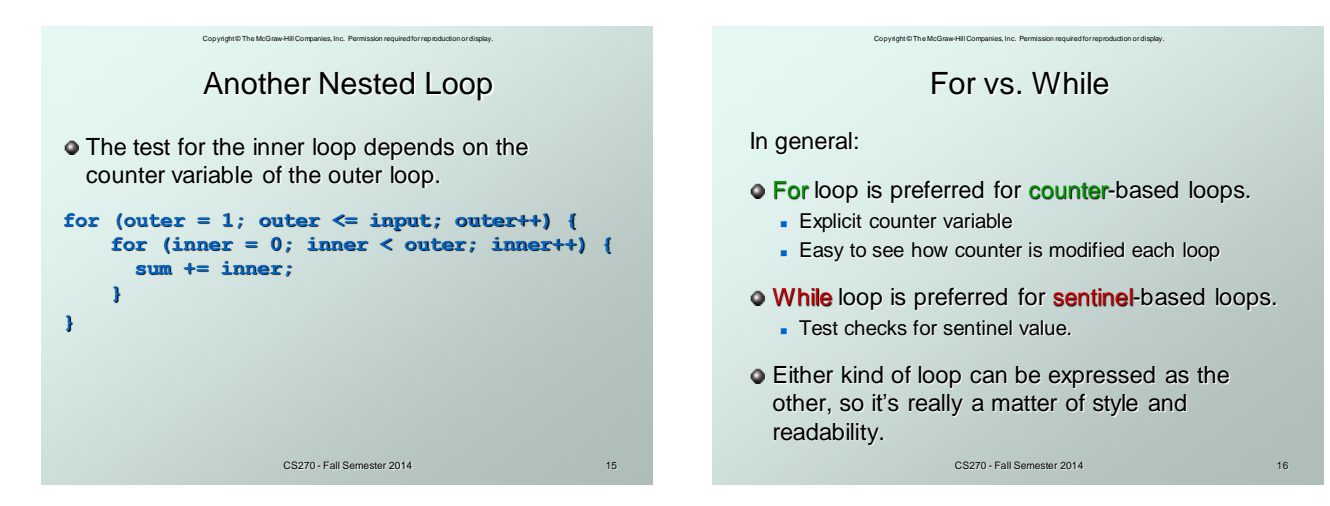

4

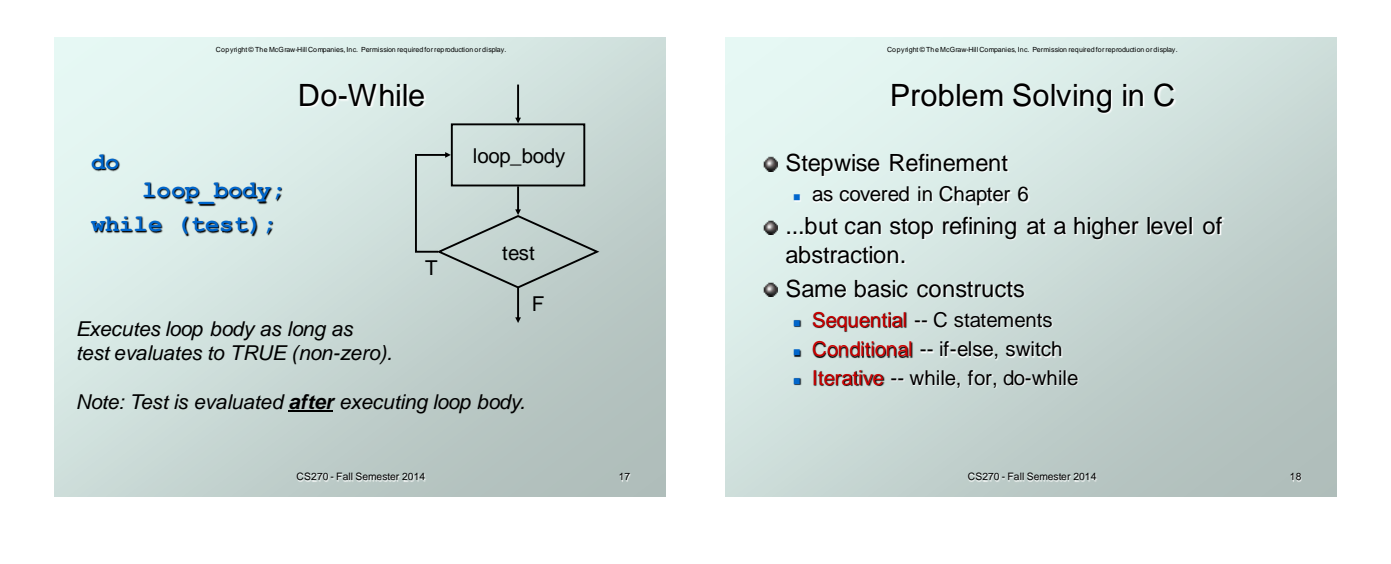

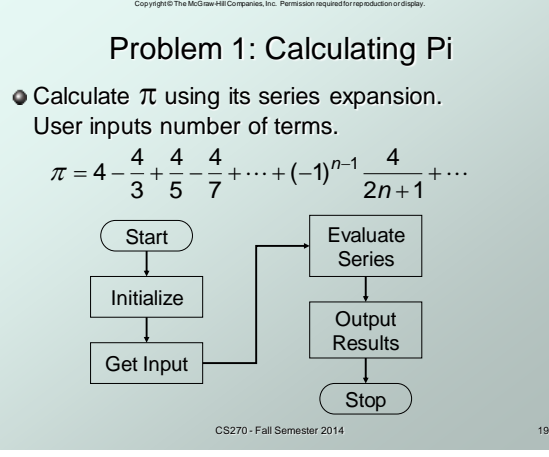

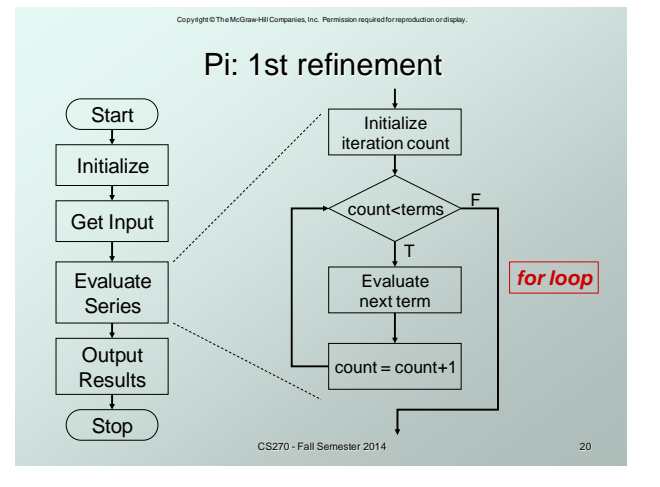

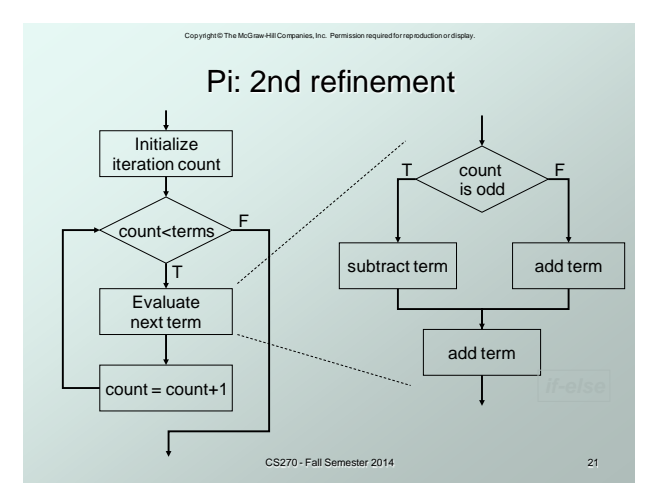

Copyright © The McGraw-Hill Companies, Inc. Permission required for reproduction or display. Pi: Code for Evaluate Terms

```
CS270 - Fall Semester 2014 22
for (count=0; count < numOfTerms; count++) {
     if (count % 2)
   /* odd term, subtract */
  pi = 4.0 / (2 * count + 1); else
       /* even term, add */
       pi += 4.0 / (2 * count + 1);
}
         Note: Code in text is slightly different,
         but this code corresponds to equation.
```
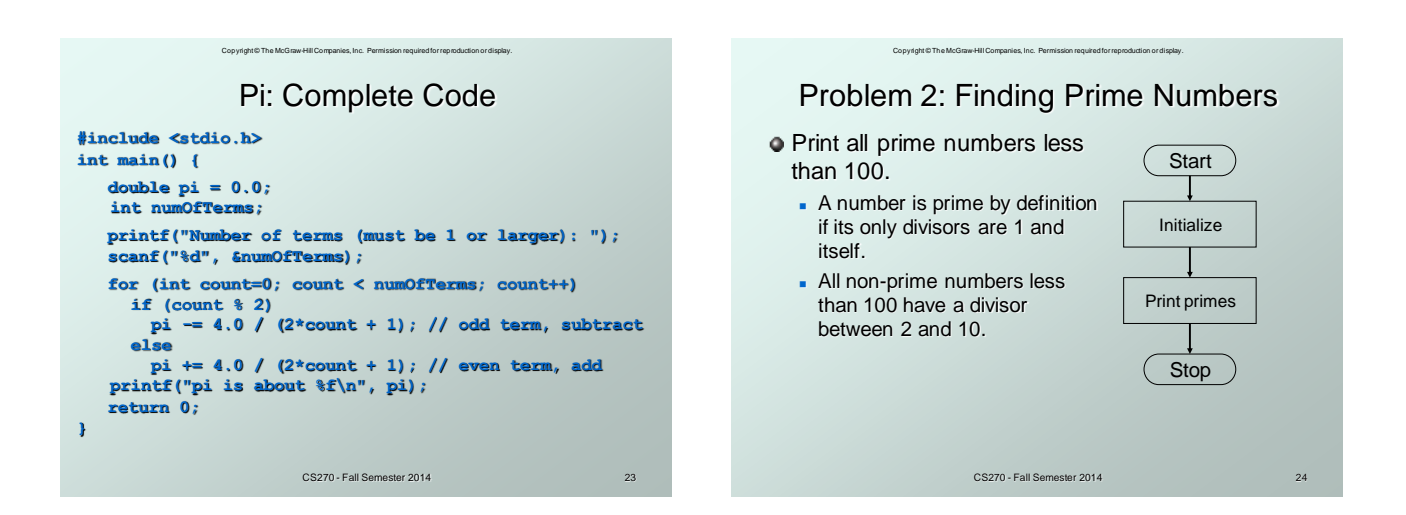

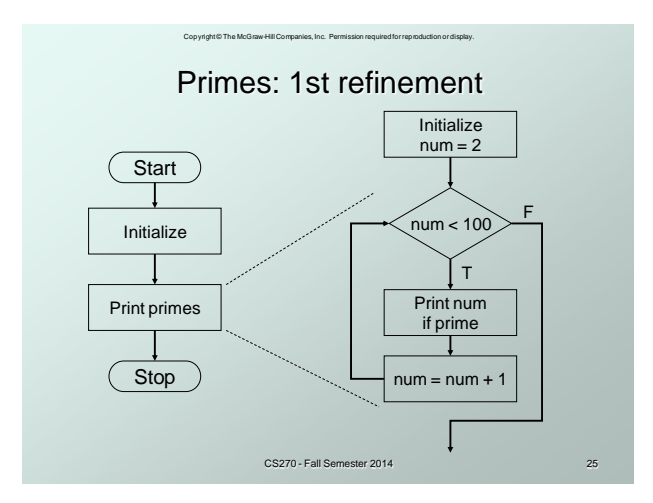

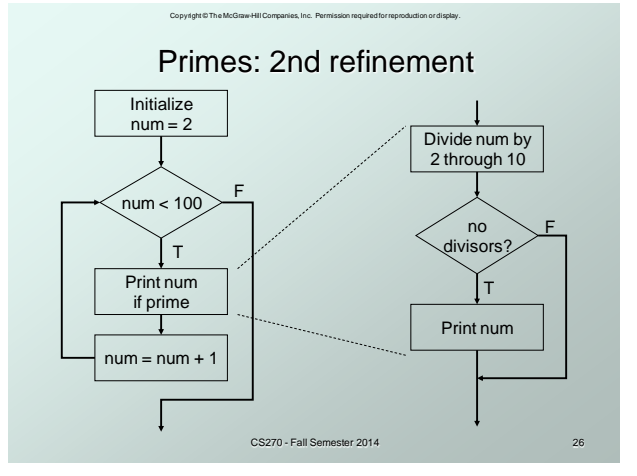

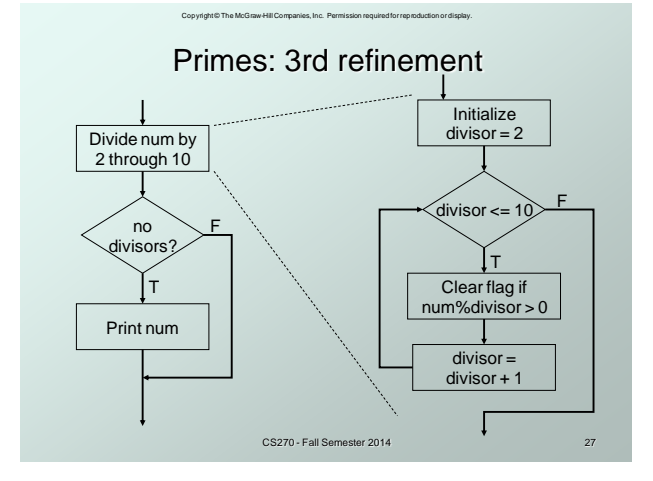

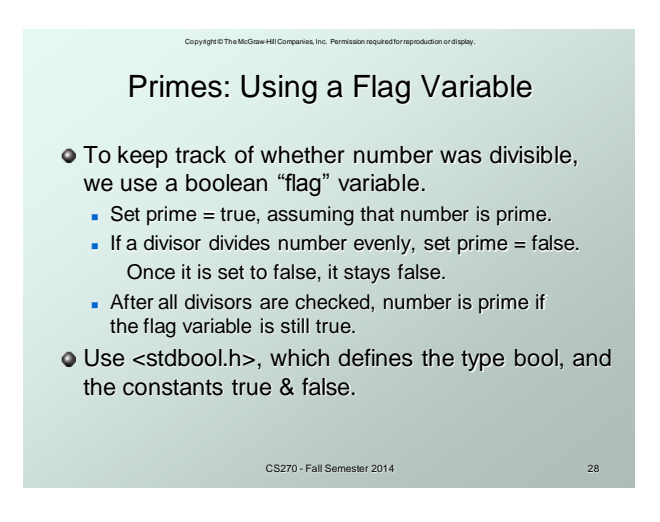

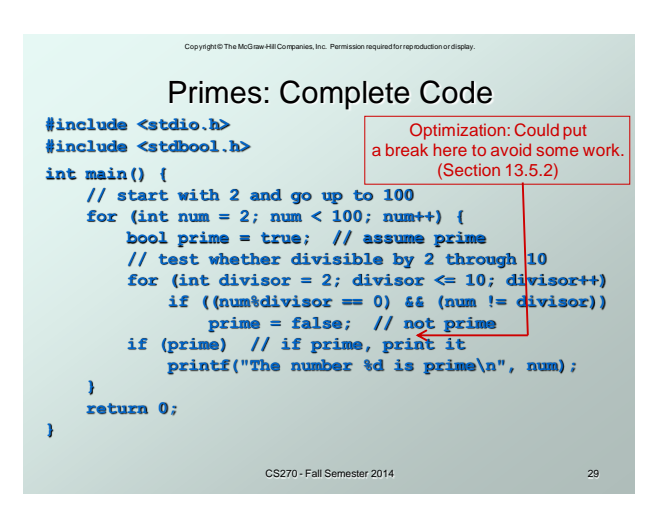

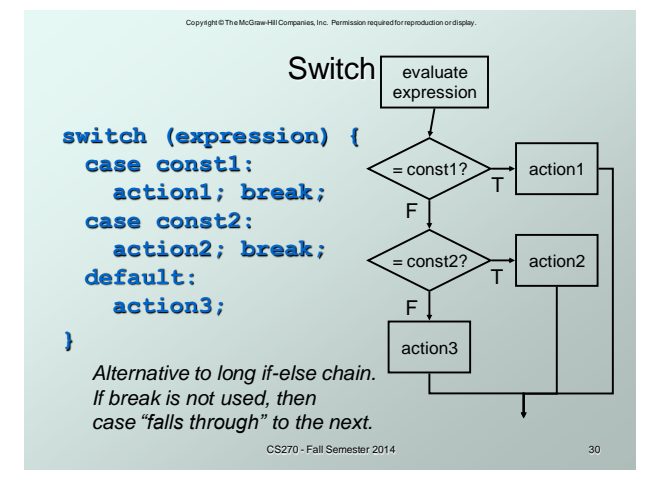

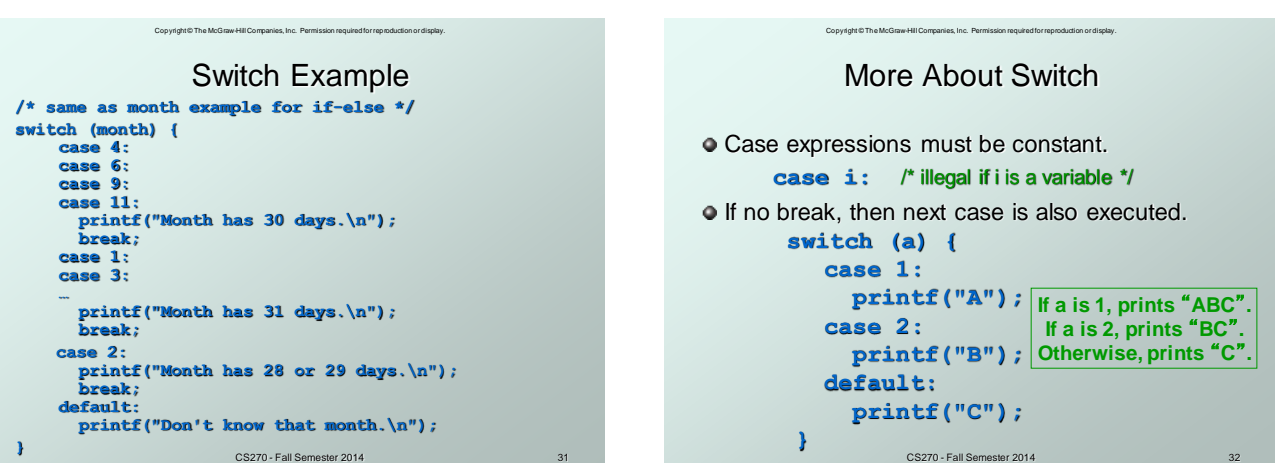

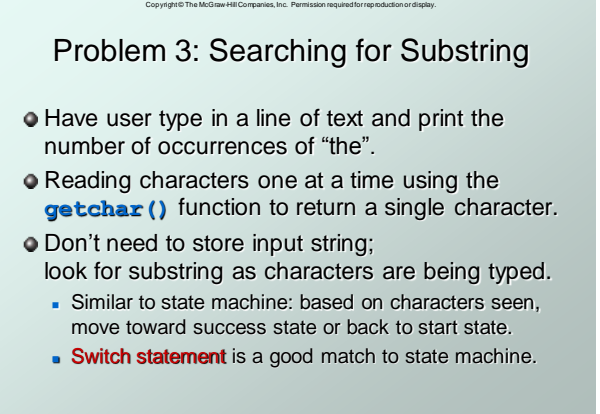

### Copyright © The McGraw-Hill Companies, Inc. Permission required for reproduction or display. Substring: State machine to flow chart

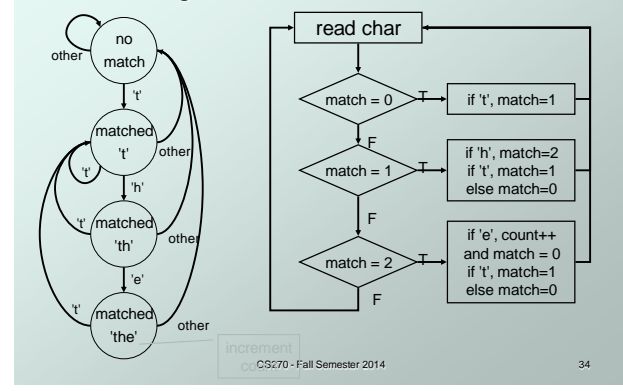

## Copyright © The McGraw-Hill Companies, Inc. Permission required for reproduction or display. Substring: Code (Part 1)

```
CS270 - Fall Semester 2014 35
#include <stdio.h>
int main() {
    char key; /* input character from user */
 int match = 0; /* track of characters matched */
      int count = 0; /* number of substring matches */
 /* Read character until newline is typed */
 while ((key = getchar()) != '\n') {
 /* Action depends on number of matches so far */
 switch (match) {
        case 0: /* starting - no matches yet */
    if (key == 't')
 match = 1;
             break;
```
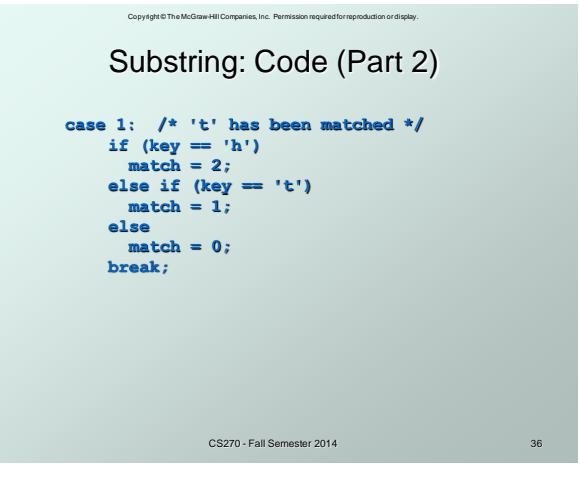

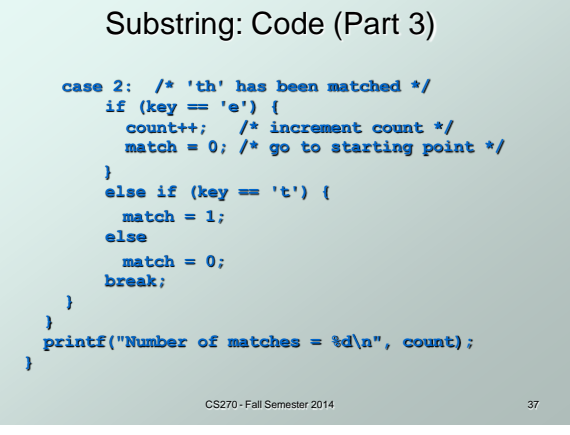

Copyright © The McGraw-Hill Companies, Inc. Permission required for reproduction or display.

## Copyright © The McGraw-Hill Companies, Inc. Permission required for reproduction or display. Break and Continue

### **break;**

- **used** *only* in switch statement or iteration statement
- breaks out of the "smallest" (loop or switch) statement containing it to the statement immediately following
- usually used to exit a loop before terminating condition occurs (or to exit switch statement when case is done)

#### **continue;**

- used only in iteration statement
- terminates execution of the loop body for this iteration
- **loop** expression is evaluated to see whether another iteration should be performed
- CS270 Fall Semester 2014 38 **if for** loop, also executes the re-initializer

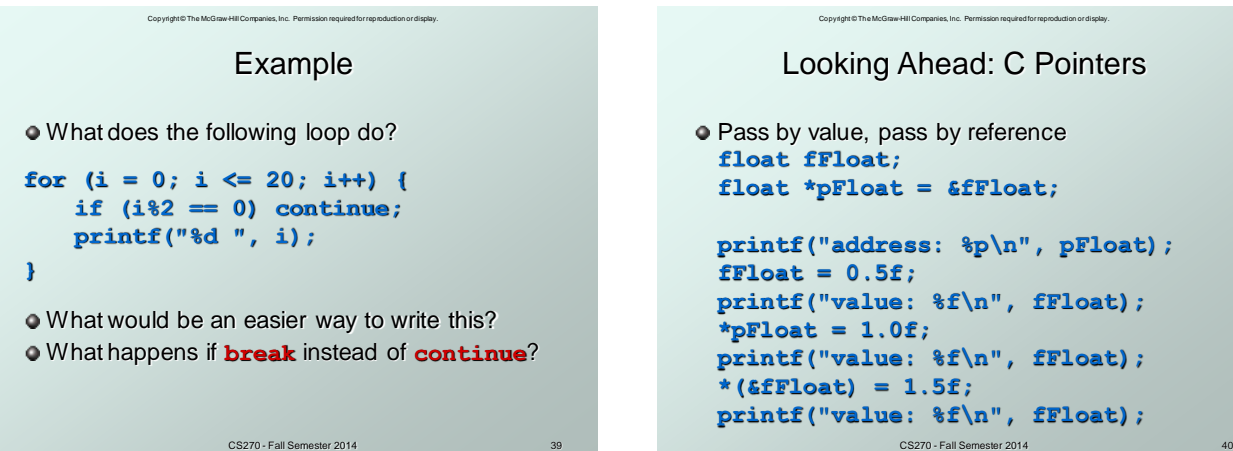

### Copyright © The McGraw-Hill Companies, Inc. Permission required for reproduction or display. Looking Ahead: C Functions

```
CS270 - Fall Semester 2014 41
Pass by value, pass by reference
void quadratic(int a, int b, int c, 
 float *r1, float *r2) {
 … 
    *r1 = (-b + sqrt(b*b + 4*a*c))…
   *z^2 = (-b - sqrt(b*b + 4*a*c))...}
Calling
   float a,b,c,r1,r2; …
   quadratic(a, b, c, &r1, &r2);
```
## Copyright © The McGraw-Hill Companies, Inc. Permission required for reproduction or display. Looking Ahead: C Arrays

Static allocation for string  **char string[80];** Dynamic allocation for string  **char \*string = malloc(80); strcpy(string, "Hello World"); printf("string: %s\n", string); free(string);**

CS270 - Fall Semester 2014

## Copyright © The McGraw-Hill Companies, Inc. Permission required for reproduction or display. Looking Ahead: C Strings

```
CS270 - Fall Semester 2014 43
Functions for manipulating strings:
char *strcpy(char *s1, char *s2); 
     // copy s2 into s1
int strcmp(char *s1, char *s2);
     // compare s2 to s1
char *strcat(char *s1, char *s2);
     // append s2 to s1
char *strtok(char *s1, char *delims);
     // tokenize s1 by delimiters
size_t strlen(char *s1);
     // length of s1
```
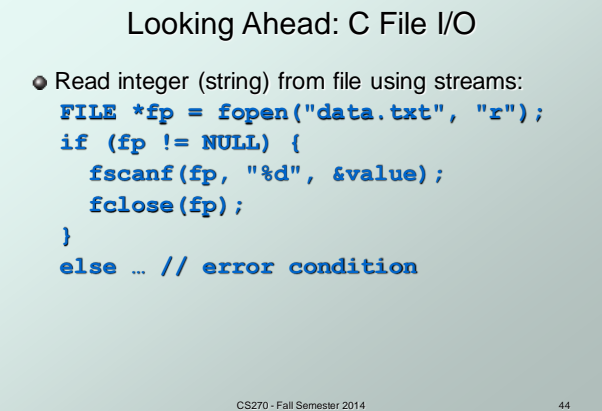

Copyright © The McGraw-Hill Companies, Inc. Permission required for reproduction or display.

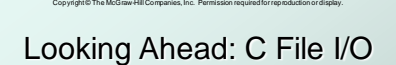

```
Write integer (string) to file using streams:
  FILE *fp = fopen("data.txt", "w");
   if (fp != NULL) { 
     fprintf(fp, "%d", value);
     fclose(fp);
   }
   else … // error condition
```